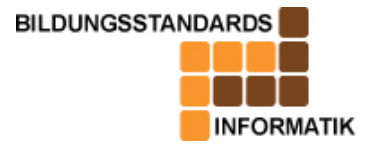

Die Aufgaben sind Bestandteil eines Test zu Beginn der 7.Klasse. Dieser dient zur Ermittlung des bisherigen Wissenstands der Schüler, welche gerade von der Grundschule kommen. \"Einige Fragen fordern Wissen, welches nicht im Unterricht zwingend behandelt wurde. Der Lehrer kann so herausfinden, welche Schüler sich außerhalb der Schule zusätzlich mit Computer und Informatik beschäftigen.\" Es soll für diesen Test keine Noten vergeben werden, sondern soll lediglich eine Übersicht über das bisherige Wissen der Schüler vermitteln.

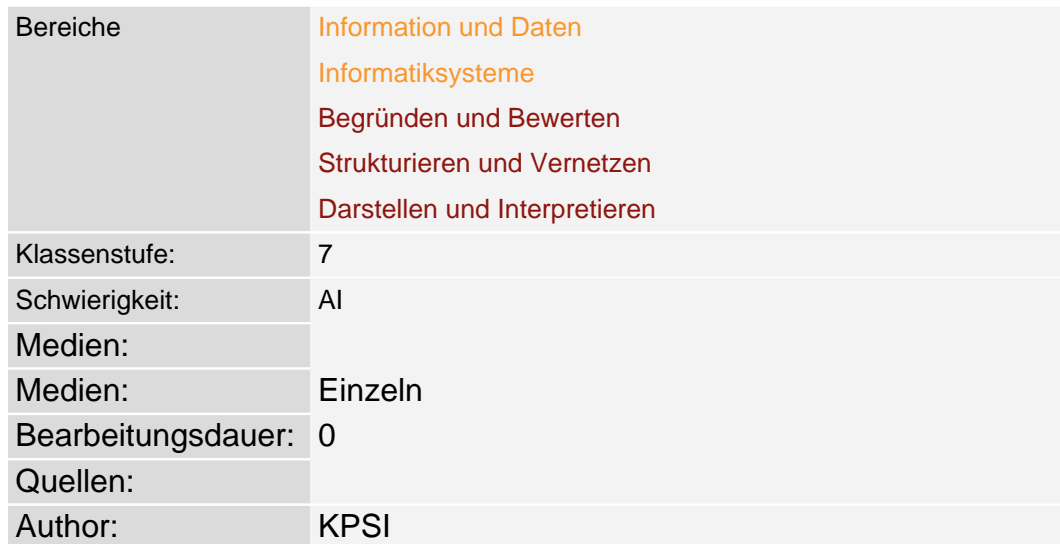

## **Tabelle zur Beschreibung der Aufgabe**

## Aufgabenstellung

### **Teilaufgabe 1**

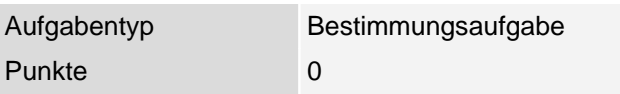

Verbinde die Begriffe mit der zugehörigen Beschreibung.

### **BILD**

#### **Erwartungshorizont BILD**

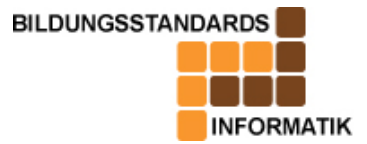

### **Teilaufgabe 2**

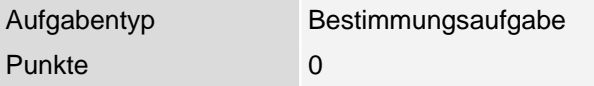

Nenne 4 Geräte, die zu einem Computerarbeitsplatz gehören.

#### **Erwartungshorizont**

z.B. Monitor, Computer, Maus, Drucker, Scanner, Tastatur, Lautsprecher, ...

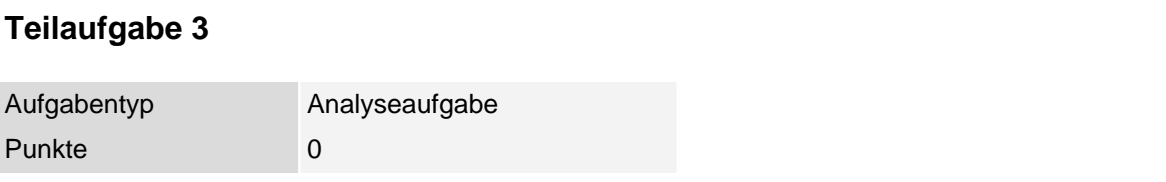

Der Dateimanager deines Betriebssystems gibt folgende Informationen an : **BILD**

Bezeichne die Angaben.

#### **Erwartungshorizont BILD**

#### **Teilaufgabe 4**

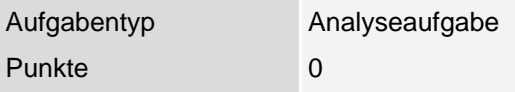

Der Computer gibt beim Speichern einer Datei folgende Fehlermeldung aus : **BILD**

1. Was ist der Grund für den Fehler ?

2. Was ist zu tun, damit beim erneuten Speicherversuch diese Meldung nicht mehr auftritt ?

#### **Erwartungshorizont**

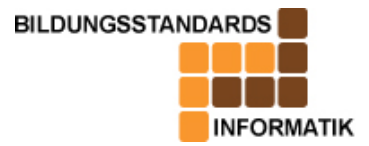

1. Auf dem Datenträger ist nicht genügend freier Speicherplatz vorhanden. 2. Auf einem anderen Datenträger speichern oder andere Dateien löschen, um den Speicherplatz freizugeben.

## **Teilaufgabe 5**

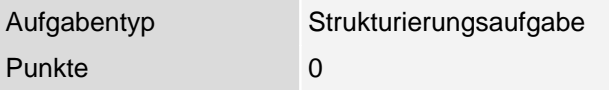

Du möchtest alle deine Leistungskontrollen und Arbeiten der Fächer Mathematik, Physik, Englisch, Deutsch, Franzsösisch und Informatik in Klasse 7 auf deinem Computer speichern.

Überlege dir eine sinnvolle Struktur zur Archivierung dieser Daten in Verzeichnissen.

1. Male diese, wie im Beispiel angegeben, auf. **BILD**

 2. Welchen Dateinamen würdest du für die 1.Klassenarbeit im Fach Informatik am 20.09.2005 vergeben ?

 3. Gib eine Möglichkeit an, eine Klassenarbeit auf den Computer zu übertragen.

#### **Erwartungshorizont**

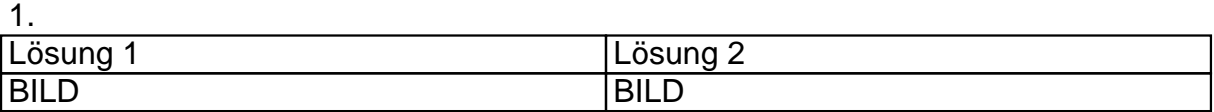

- 2. z.B. : 2005-09-20\_informatik\_1.Klassenarbeit
- 3. Scanner oder Digitalkamera

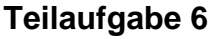

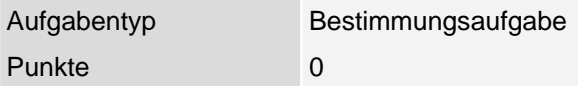

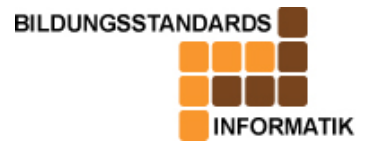

Ein Freund von dir möchte gerne die Leistungskontrollen und Arbeiten, welche du geschrieben hast, auf seinem Rechner zu Hause anschauen.

Gib 2 Möglichkeiten an, wie du ihm diese Daten zur Verfügung stellen kannst.

#### **Erwartungshorizont**

z.B. per Email, einem Datenträger (z.B. USB-Stick), beider Rechner über ein Netzwerk verbinden und die Daten überspielen.

### **Teilaufgabe 7**

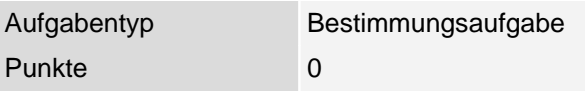

Notiere zwei Internetadressen, welche du interessant findest oder die dir eben bekannt sind. Beschreibe mit einem Satz den Inhalt der entsprechenden Seite.

#### **Erwartungshorizont**

http://www.tu-dresden.de â–º Startseite der TU Dresden

http://www.web.de â–º Startseite eines E-mail Anbieters

http://www.google.de â–º Startseite einer Suchmaschine

### **Teilaufgabe 8**

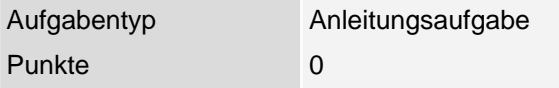

1. Speichere von der Seite http://www.xyz.de ein Bild deiner Wahl in deinem Ordner.

2. Finde die E-Mail Adresse deines Informatik-Lehrers heraus.

3. Schreibe ihm eine E-Mail mit folgenden Daten : Betreff : Informatiktest Klasse 7 Inhalt : Sehr geehrter Herr xyz,

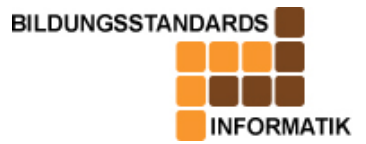

ich habe die Aufgaben erfolgreich abgeschlossen. Mit freundlichen Gruß, Anhan : enthält das gespeicherte Bild von der Website aus dem Teil 1)

**Erwartungshorizont**